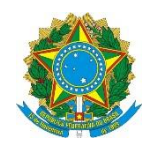

## Ministério da Educação **UNIVERSIDADE TECNOLÓGICA FEDERAL DO PARANÁ** *Campus Pato Branco*

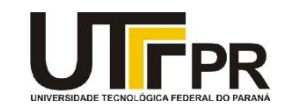

## **Visual Basic .NET – SendKeys Key Codes**

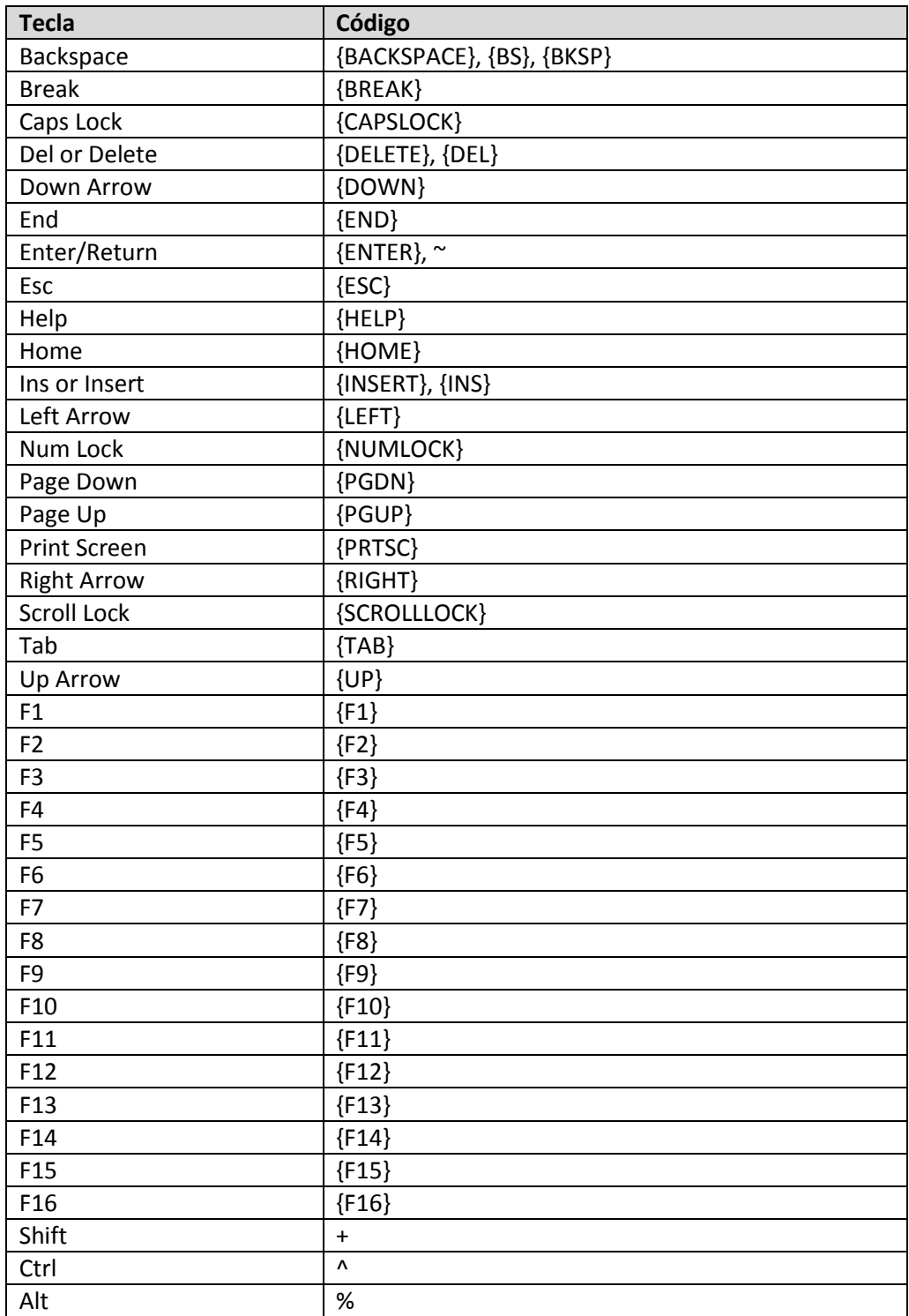